<<PowerBuilder</r> </r><>>>>>>>>>>>>>>>>>

书名:<<PowerBuilder管理信息系统编程技巧典型案例解析>>

, tushu007.com

- 13 ISBN 9787508332765
- 10 ISBN 7508332768

出版时间:2005-8

页数:413

PDF

更多资源请访问:http://www.tushu007.com

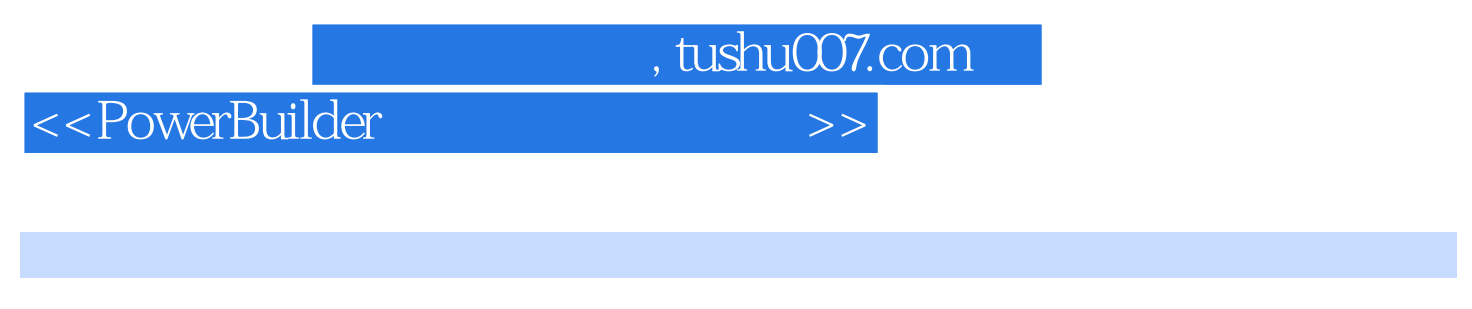

本书主要通过77个实例,从PowerBuilder数据库的编程基础与应用、查询系统、报表生成系统、网络数

PowerBuilder

PowerBuilder

<<PowerBuilder

1 PowerBuilder and the powerBuilder and the powerBuilder and 2 PowerBuilder 3 PowerBuilder and the state of the 4 PowerBuilder 5 PowerBuilder 6 PowerBuilder 6 PowerBuilder 6 PowerBuilder PowerBuilder and the 2 PowerBuilder and 2 PowerBuilder and 8 8 8 8 and 9 8 8 8 8 and 9 8 8 8 8 9 3 4 5  $\mu$ 于PowerBuilder的窗口间参数传递 实例9 用PowerBuilder7.0简化特殊字段信息录入 实例10 对数据窗口 dwItemStatus and the 11 PowerBuilder and the state of 12 PowerBuilder **PowerBuilder** 2.0 PowerBuilder as the PowerBuilder to DataWindow the contract of the 15 page of the 15 and 15 and 20 and 15 and 20 and 20 and 20 and 20 and 20 and 20 and 20 and 20 and 20 and 20 and 20 and 20 and 20 and 20 and 20 and 20 and 20 and 20 and PowerBuilder 16 PowerBuilder 17 PowerBuilder and a state of the state of the state of the 18 and PowerBuilder 19 PowerBuilder and 20 PowerBuilder 21 PowerBuilder the communication of the communication of the communication of the communication  $23$ PowerBuilder Windows 24 PowerBuilder 25 PowerBuilder INI 26 PowerBuilder INI Excel 27 PowerBuilder 28 28 PowerBuilder and the computation of the computation of the computation of the set of the computation of the co PowerBuilder中事物对象的多重数据库连接 实例31 如何用PowerBuilder实现工资软件的通用 实例32 PowerBuilder and the control of the PowerBuilder and the control of the control of the control of the control of the control of the control of the control of the control of the control of the control of the control of the PowerBuilder entertainment and the S4 PowerBuilder 例35 在PowerBuilder中对数据进行实时查询 实例36 PowerBuilder中实现多线程同步查询 实例37 PowerBuilder PFC and the state of the Sybase SQL Server Sybase SQL Server 39 PowerBuilder and a strategies of the 40 PowerBuilder 41 PowerBuilder and the state of the 42 PowerBuilder 3 PowerBuilder 43 PowerBuilder 44 PowerBuilder Excel Excel 25 PowerBuilder 46 PowerBuilder excel de PowerBuilder – Word – the 49 PowerBuilder to the Source Builder extensive state of PowerBuilder Excel 51 PowerBuilder 32 A PowerBuilder 52 PowerBuilder Notes 53 PowerBuilder mswinsck.ocx 54 54 55 PowerBuilder Delphi 56 PowerBuilder 35 PowerBuilder 57 PowerBuilder **Example 28 PowerBuilder** 59 FowerBuilder 61 PowerBuilder Windows 98 62 PowerBuilder 实例63 在PowerBuilder中利用动态链接库实现数据加密 实例64 在PowerBuilder中实现对Oracle数据库的  $65$  PowerBuilder  $6$  PowerBuilder 编程技巧 实例66 用PowerBuilder实现通用的右键菜单程序 实例67 使用PowerBuilder开发应用程序过程 ested to the PowerBuildre to the PowerBuildre to the Second Second Second Second Second Second Second Second Second Second Second Second Second Second Second Second Second Second Second Second Second Second Second Second S 及改变窗口属性 实例69 PowerBuilder 8.0中数据窗口行选择的应用技巧 实例70 在PowerBuilder中处理图  $71$   $72$  PowerBuilder  $73$ 在PowerBuilder中利用用户对象封装API函数的方法 实例74 PowerBuilder子数据窗口的设计技巧 实例75 PowerBuilder8.0
hetapieren en die eerste volgens in die 176 PowerBuilder —PowerBuilder About 77 PowerBuilder

, tushu007.com

, tushu007.com

<<PowerBuilder管理信息系统编程>>

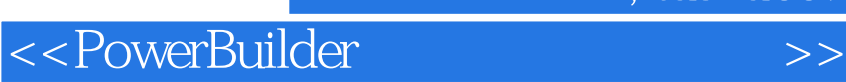

本站所提供下载的PDF图书仅提供预览和简介,请支持正版图书。

更多资源请访问:http://www.tushu007.com

 $,$  tushu007.com